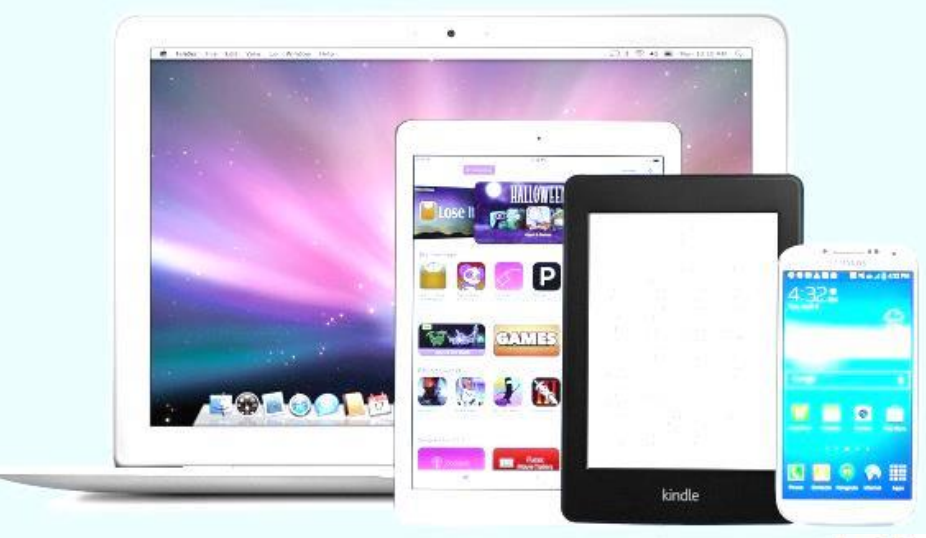

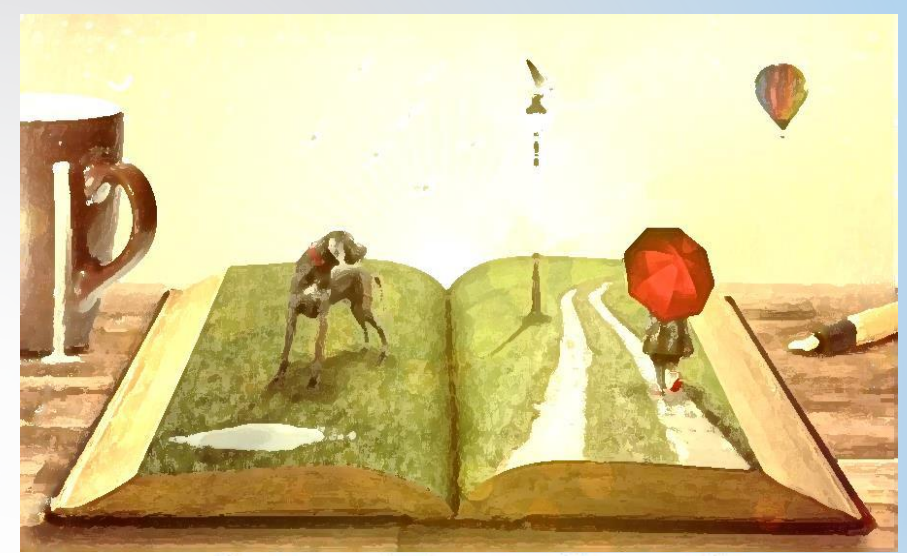

# Eine echte Entdeckung

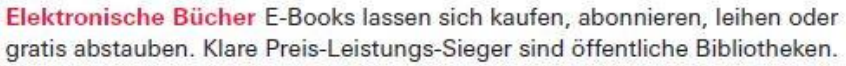

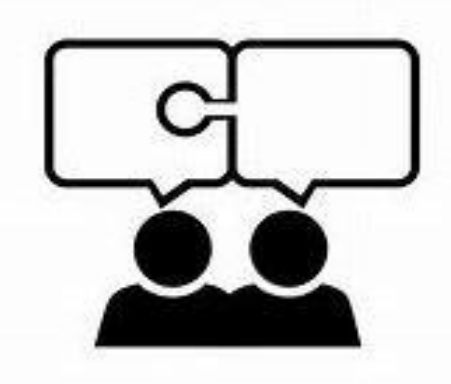

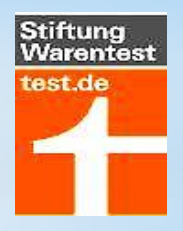

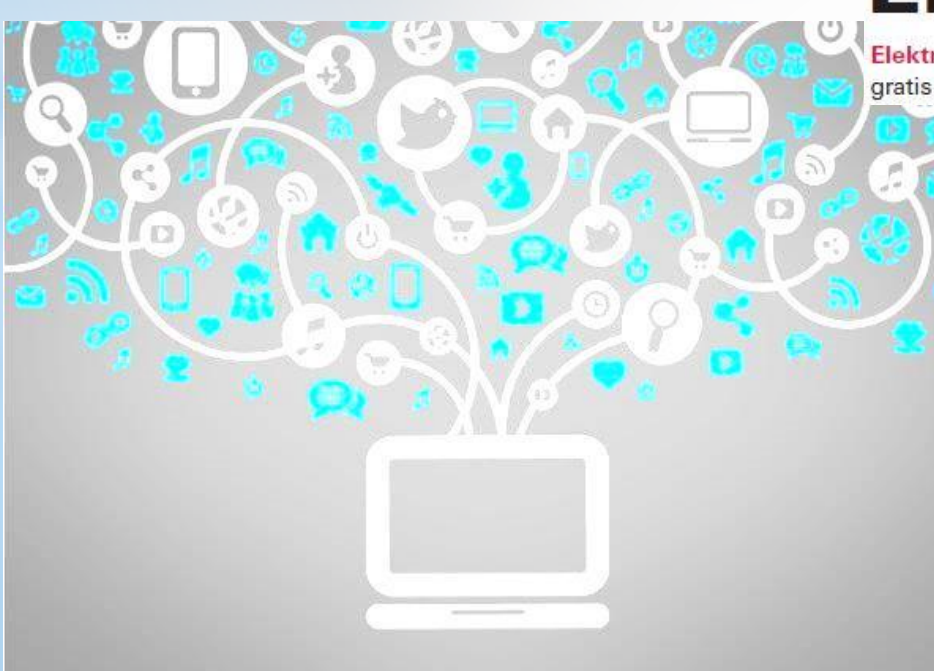

# **On le ihe24Ostbayern**

ist ein Verband aus 10 zusammengeschlossenen Bibliotheken in Ostbayern. Es gibt in Deutschland viele dieser Zusammenschlüsse.

Auch Österreich, die Schweiz, Italien, Liechtenstein, Dänemark, Belgien und Frankreich (8 Länder), sowie die internationalen Goethe-Institute nehmen an der Onleihe24 teil.

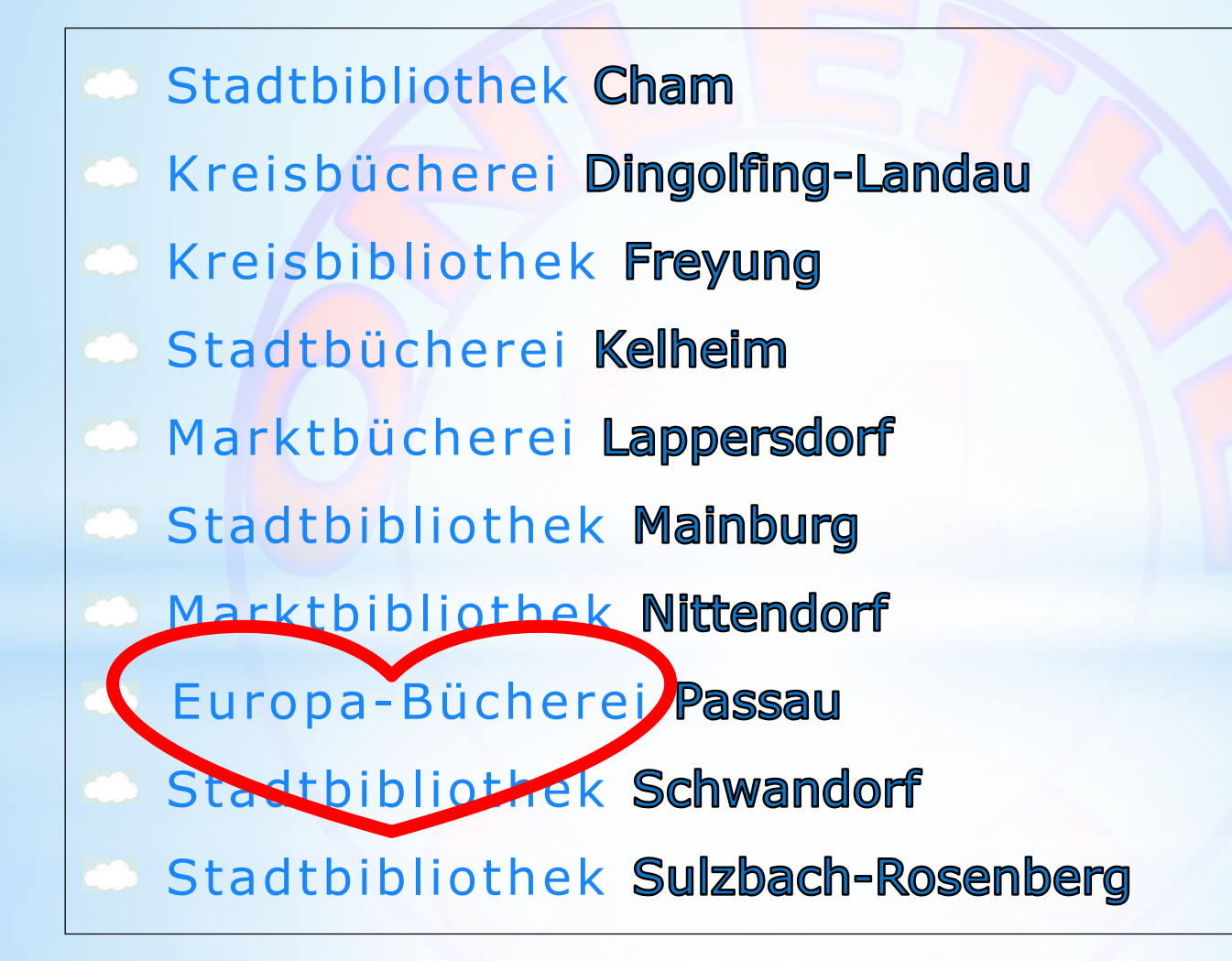

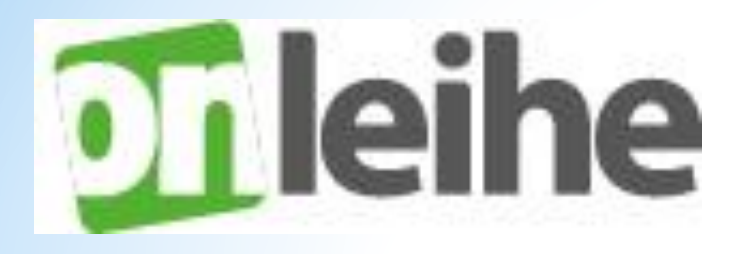

## = aus Online + Ausleihe

 $(wie$  Osram = Osmium + Wolfram)

## <sup>x</sup> **der Onleihe24:**

- → Google-Generation für die öffentlichen Bibliotheken zurückzugewinnen
- ➡ den Bibliotheken neue Nutzer zu erschließen
- $\rightarrow$  Amazon etwas entgegen zu setzen
- ➡ sekundär: Es kommt die Bücherei zu Ihnen nach Hause und zwar zu jeder Tages- und Nachtzeit
- 2007 **►** Gründung der Onleihe
- 2008 **►** 18 Bibliotheken
- 2010 **►** üb. 1 Mio. Ausleihen
- 2016 **►** 22,2 Mio.

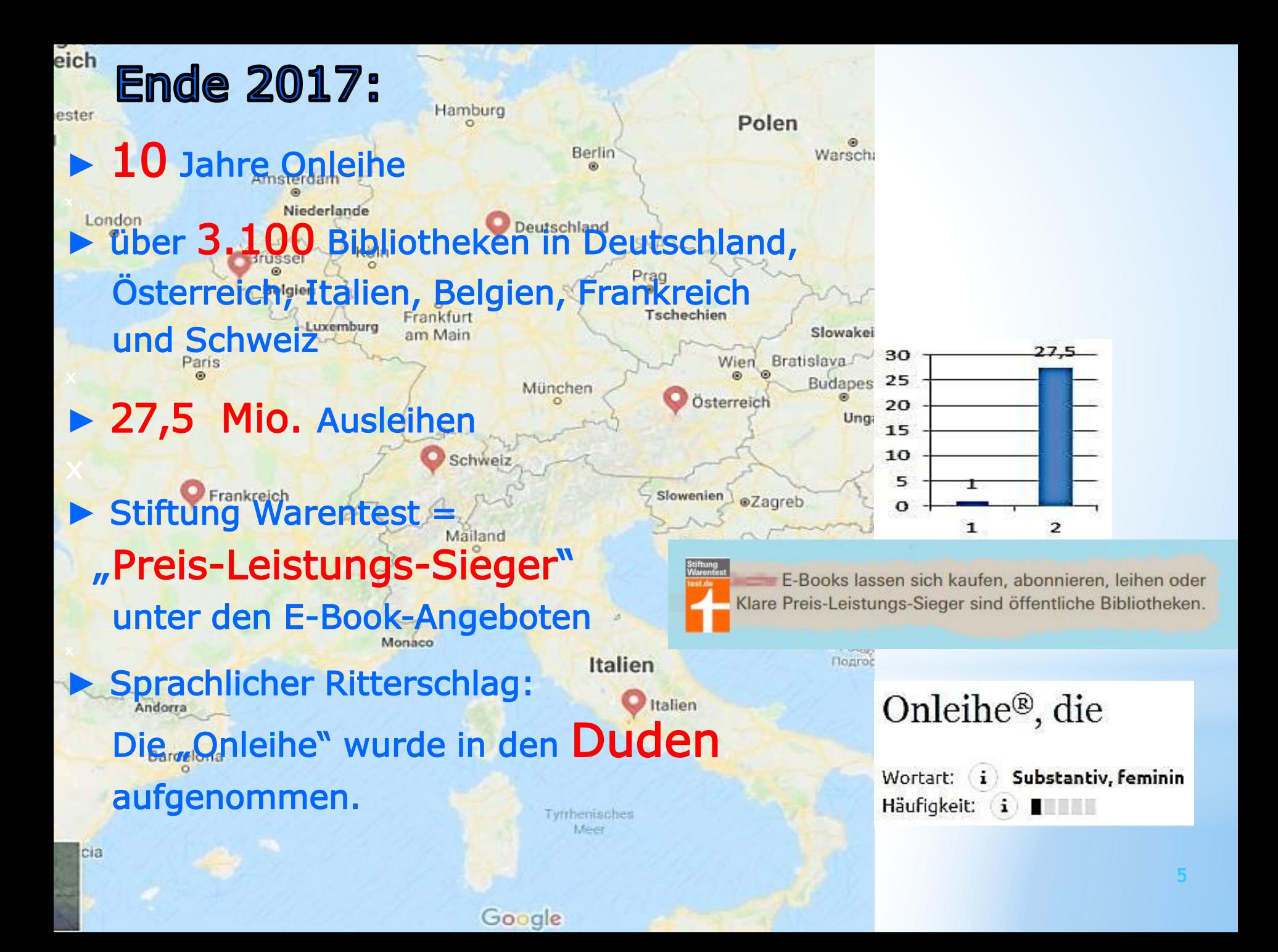

▶ Wer kann Onleihe24Ostbayern nutzen? Alle, die einen gültigen Leserausweis einer angeschlossenen Bibliothek erworben haben.

▶ Was kostet Onleihe24Ostbayern? Die Onleihe ist in der üblichen Benutzungsgebühr (12€ oder 8€ ermäßigt jährlich) inbegriffen.

- Einloggen unter www.ostbayern.onleihe.de mit der
- Nummer Ihres Bücherejausweises
- und Ihrem Geburtsdatum als Passwort XX.XX.XXXX

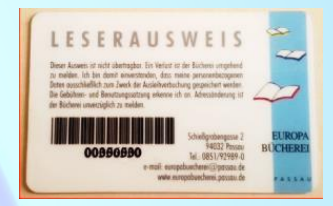

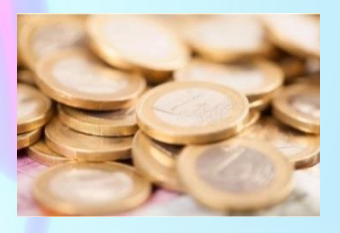

**OOXXXXXX** 

## **►** Ausleihbare Medien:

**Stand: 03.06.2022**

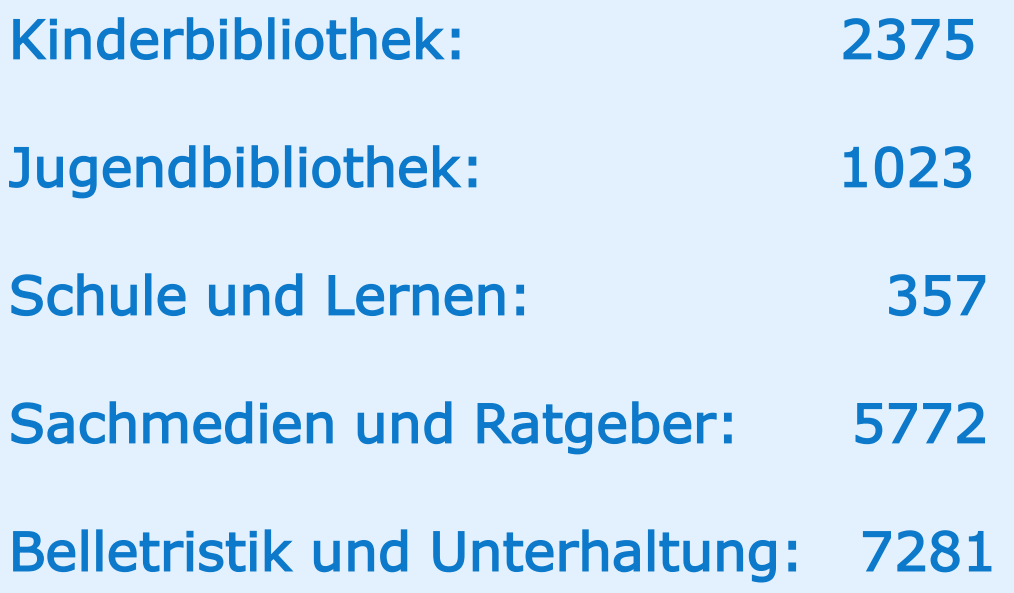

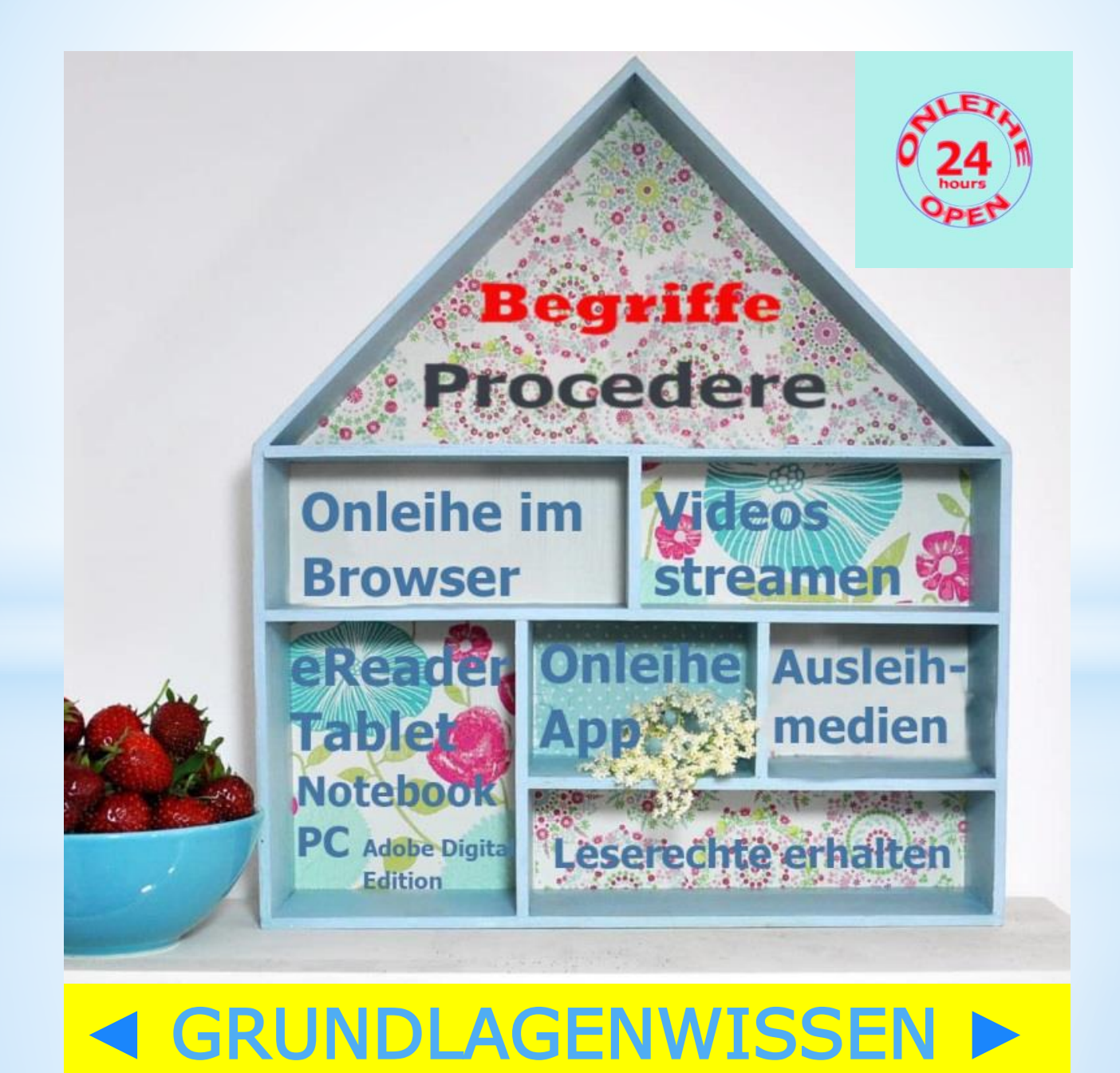

## **►** GRUNDLAGENWISSEN:

Betriebssystem ≈ Motor d. Gerätes

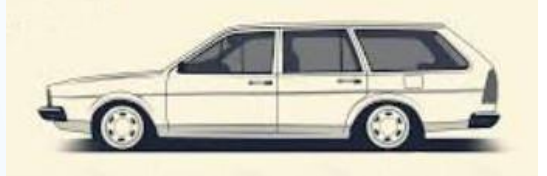

↳Android: ↳Mac iOS:

Windows: Mac OS (Apple): vgl. Motor \ / vgl. VW Passat \ / Mercedes S-Klasse

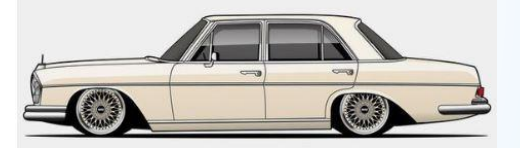

VW Golf Cabrio  $\Lambda$  Mercedes Cabrio Obere Mittelklasse

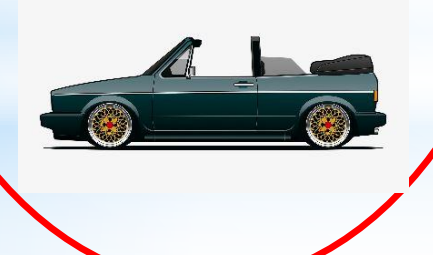

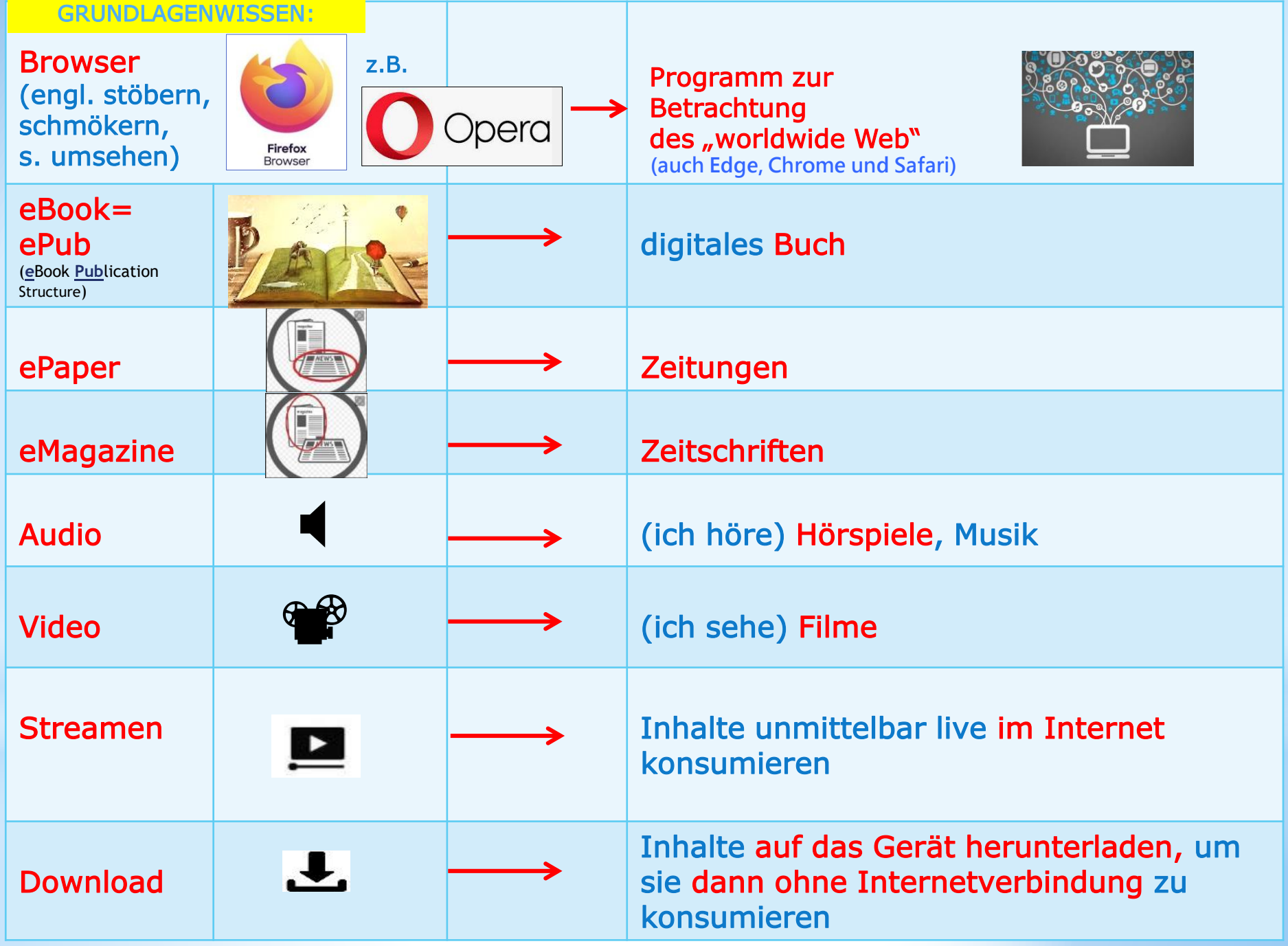

## Ausleihe:

**►** Fristen wählbar: Medien Ausleihfristen eAudio 2/4/7/14 Tage eBooks 2/4/7/14/21 Tage eMagazine 1 Tag eMusik 2/4/7 Tage ePaper teils 1, teils 4 Stunden eVideos 2/4/7 Tage eReader 4 Wochen / 2x verlängerungsfähig

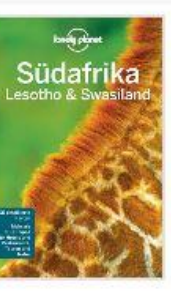

Bainbridge, James Lonely Planet Reiseführer Südafrika, Lesoto & Swasiland

 $2 \bullet$ m

mit Downloads aller Karten

Lonely Planet E-Books für dein Smartphone, Tablet oder E-Book Reader! - Navigiere schnell und einfac...

Im Bestand seit: 17.03.2020 Verfügbar

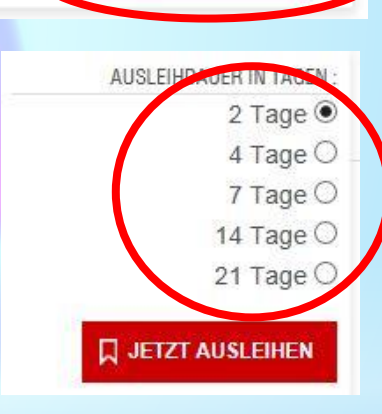

**Q JETZT AUSLEIHEN** 

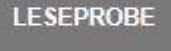

## ► Anzahl Sie können bis zu ZMedien auswählen, die sie durch "Jetzt ausleihen" und dann "Download" herunterladen.

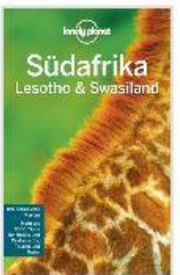

Bainbridge, James Lonely Planet Reiseführer Südafrika, Lesoto & Swasiland mit Downloads aller Karten

Leihdauer: 2 Tage 14 Stunden 19 Minuten

Geeignete Software: Adobe Digital Editions

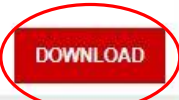

#### ► Verlängerung

Sofern das Buch noch von niemand anderem vorgemerkt ist, kann man es schon im Vorfeld für sich selbst wieder vormerken, da regulär eine Verlängerung nicht vorgesehen ist.

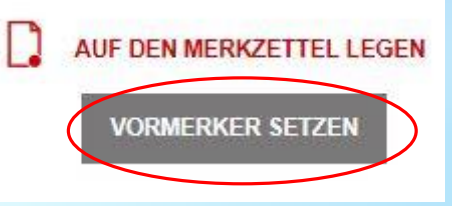

#### ► Rückgabe

Keine Versäumnisgebühren: Die Rückgabe erfolgt automatisch, weshalb auch nach dem Ablauf der Leihfrist die Datei einfach erlischt und sodann nicht mehr geöffnet werden kann. Die Datei Ihres Buches bitte jeweils erst nach dem Erlöschen bzw. nach dem Zurückgeben entfernen!

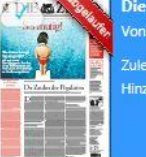

In der Onleihe-App, auf den Readern Tolino und Pocketbook, in Adobe Digital Editions sowie der "Bluefire"-App können Sie Ihr ausgeliehenes eBook auch vorzeitig zurückgeben.

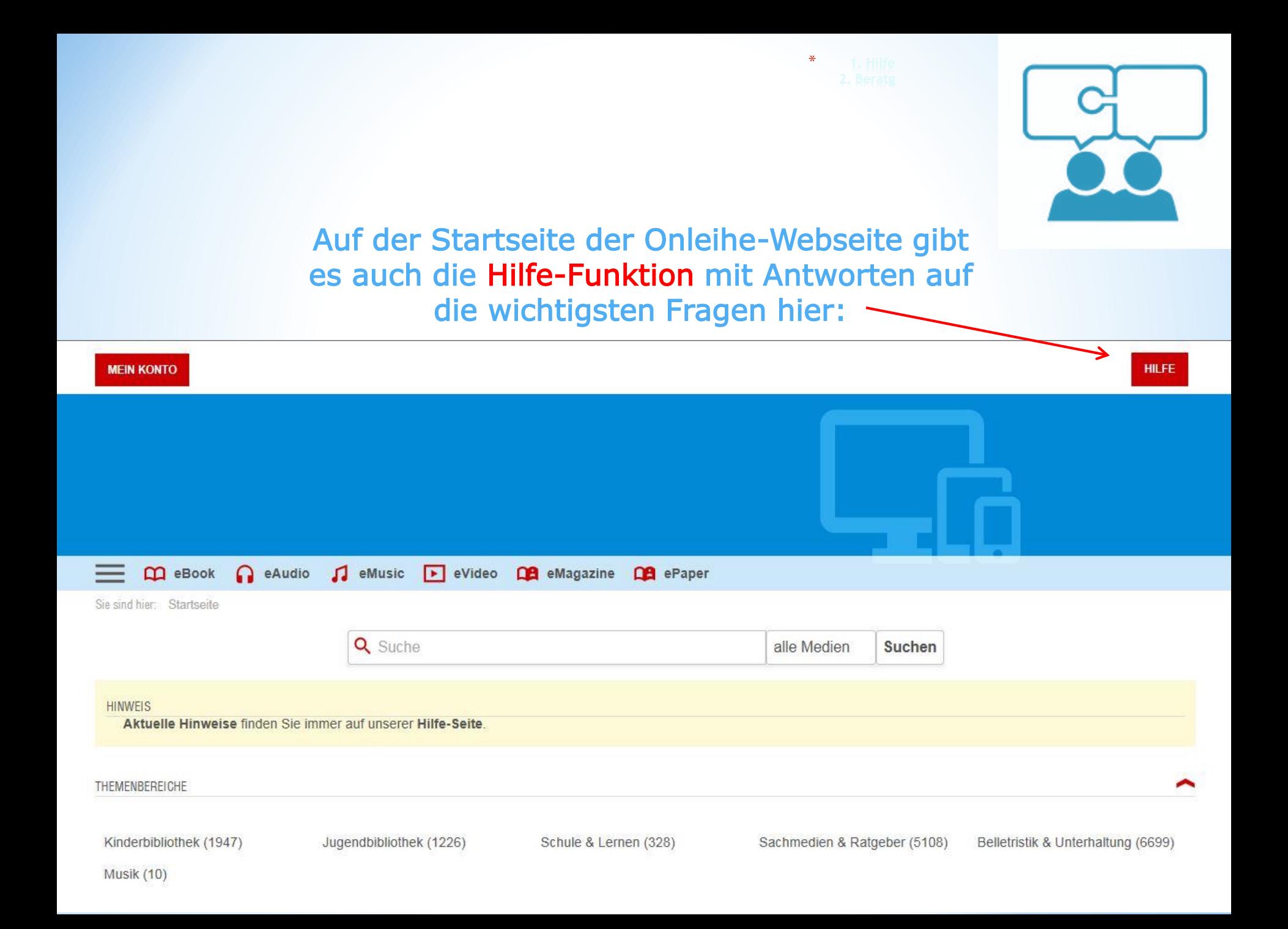

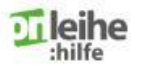

Onleihe-App Web-Onleihe eReader Häufige Fragen Video Anleitungen

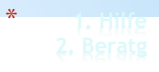

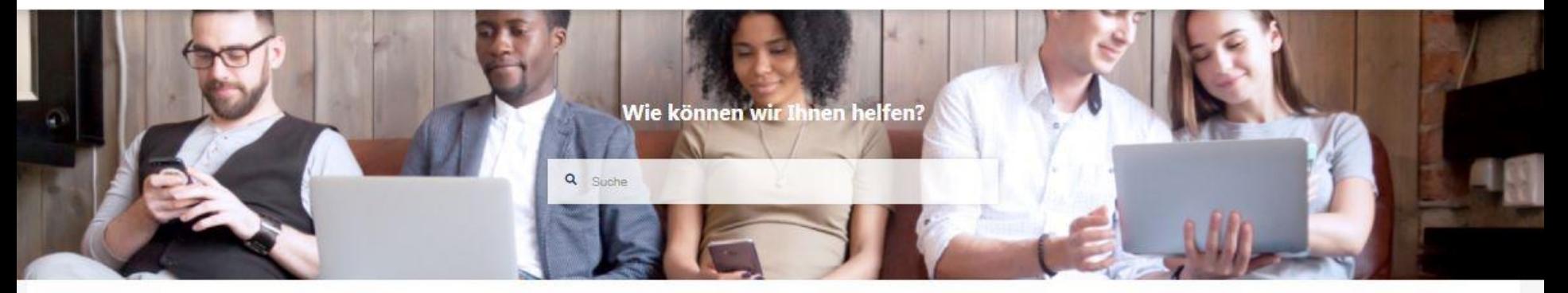

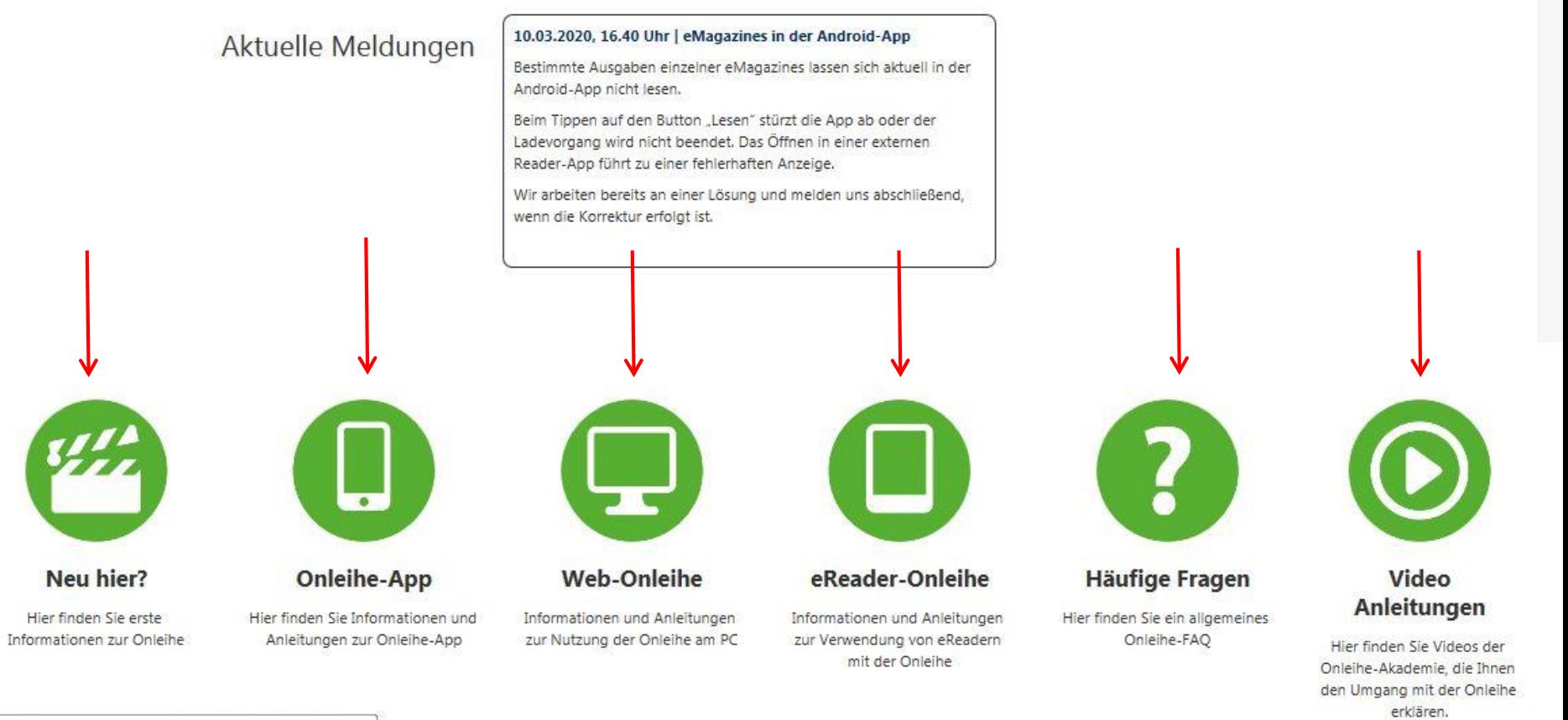